# Pham 86496

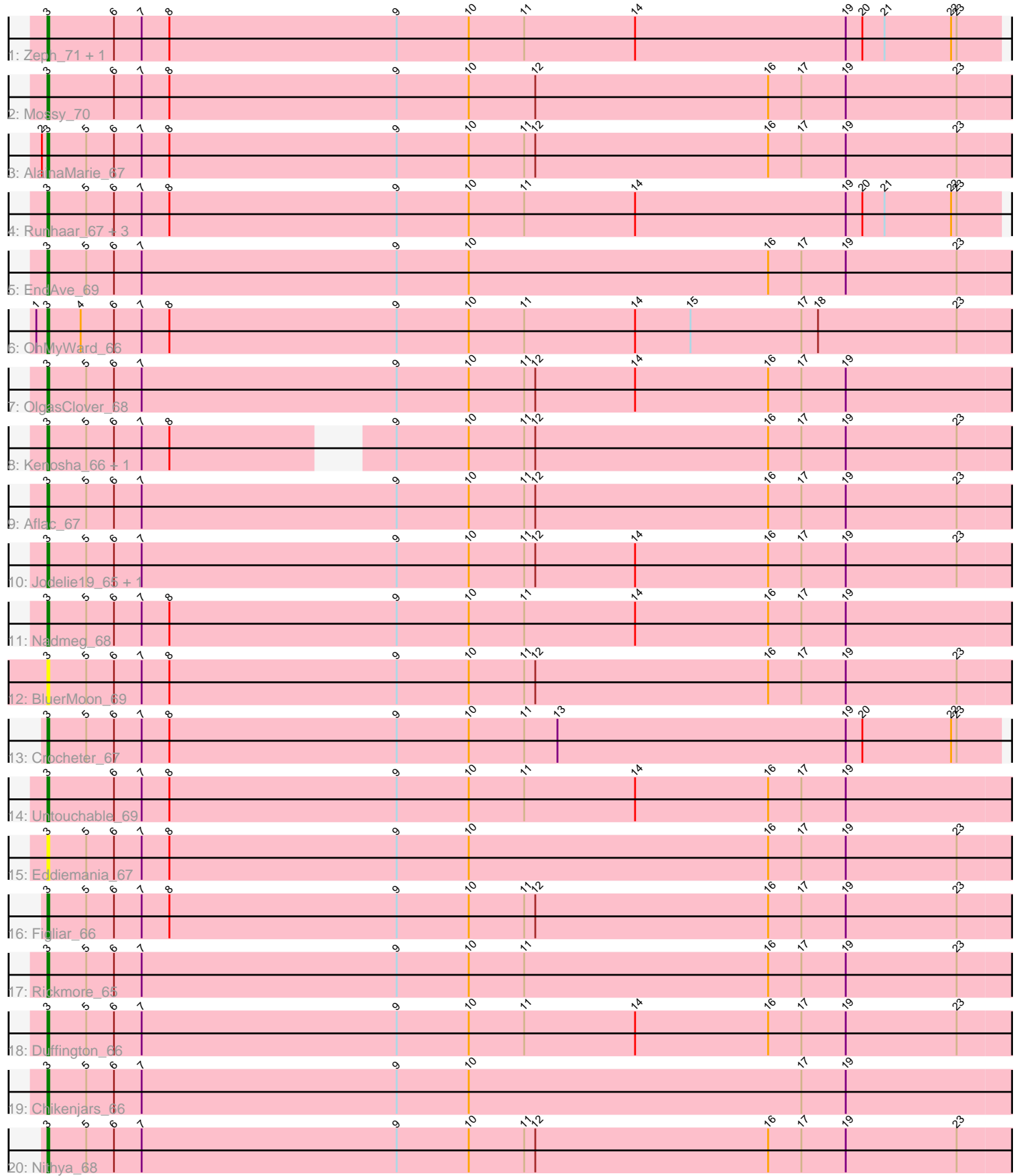

Note: Tracks are now grouped by subcluster and scaled. Switching in subcluster is indicated by changes in track color. Track scale is now set by default to display the region 30 bp upstream of start 1 to 30 bp downstream of the last possible start. If this default region is judged to be packed too tightly with annotated starts, the track will be further scaled to only show that region of the ORF with annotated starts. This action will be indicated by adding "Zoomed" to the title. For starts, yellow indicates the location of called starts comprised solely of Glimmer/GeneMark auto-annotations, green indicates the location of called starts with at least 1 manual gene annotation.

## Pham 86496 Report

This analysis was run 04/28/24 on database version 559.

Pham number 86496 has 26 members, 5 are drafts.

Phages represented in each track:

- Track 1 : Zeph\_71, Hydrus\_69
- Track 2 : Mossy\_70
- Track 3 : AlainaMarie\_67
- Track 4 : Runhaar 67, Vardy 66, Madvan 66, Phepper 68
- Track 5 : EndAve 69
- Track 6 : OhMyWard\_66
- Track 7 : OlgasClover 68
- Track 8 : Kenosha\_66, Burley\_67
- Track 9 : Aflac 67
- Track 10 : Jodelie19\_65, TenaciousP\_72
- Track 11 : Nadmeg 68
- Track 12 : BluerMoon 69
- Track 13 : Crocheter\_67
- Track 14 : Untouchable\_69
- Track 15 : Eddiemania\_67
- Track 16 : Figliar 66
- Track 17 : Rickmore\_65
- Track 18 : Duffington 66
- Track 19 : Chikenjars\_66
- Track 20 : Nithya\_68

## **Summary of Final Annotations (See graph section above for start numbers):**

The start number called the most often in the published annotations is 3, it was called in 21 of the 21 non-draft genes in the pham.

Genes that call this "Most Annotated" start:

• Aflac\_67, AlainaMarie\_67, BluerMoon\_69, Burley\_67, Chikenjars\_66, Crocheter\_67, Duffington\_66, Eddiemania\_67, EndAve\_69, Figliar\_66, Hydrus\_69, Jodelie19\_65, Kenosha\_66, Madvan\_66, Mossy\_70, Nadmeg\_68, Nithya\_68, OhMyWard\_66, OlgasClover\_68, Phepper\_68, Rickmore\_65, Runhaar\_67, TenaciousP\_72, Untouchable\_69, Vardy\_66, Zeph\_71,

Genes that have the "Most Annotated" start but do not call it:

•

Genes that do not have the "Most Annotated" start:

•

## **Summary by start number:**

Start 3:

- Found in 26 of 26 ( 100.0% ) of genes in pham
- Manual Annotations of this start: 21 of 21
- Called 100.0% of time when present

• Phage (with cluster) where this start called: Aflac 67 (DJ), AlainaMarie 67 (DJ), BluerMoon\_69 (DJ), Burley\_67 (DJ), Chikenjars\_66 (DJ), Crocheter\_67 (DJ), Duffington\_66 (DJ), Eddiemania\_67 (DJ), EndAve\_69 (DJ), Figliar\_66 (DJ), Hydrus\_69 (DJ), Jodelie19\_65 (DJ), Kenosha\_66 (DJ), Madvan\_66 (DJ), Mossy\_70 (DJ), Nadmeg\_68 (DJ), Nithya\_68 (DJ), OhMyWard\_66 (DJ), OlgasClover\_68 (DJ), Phepper\_68 (DJ), Rickmore\_65 (DJ), Runhaar\_67 (DJ), TenaciousP\_72 (DJ), Untouchable\_69 (DJ), Vardy\_66 (DJ), Zeph\_71 (DJ),

## **Summary by clusters:**

There is one cluster represented in this pham: DJ

Info for manual annotations of cluster DJ: •Start number 3 was manually annotated 21 times for cluster DJ.

## **Gene Information:**

Gene: Aflac\_67 Start: 48060, Stop: 48584, Start Num: 3 Candidate Starts for Aflac\_67: (Start: 3 @48060 has 21 MA's), (5, 48081), (6, 48096), (7, 48111), (9, 48249), (10, 48288), (11, 48318), (12, 48324), (16, 48450), (17, 48468), (19, 48492), (23, 48552),

Gene: AlainaMarie\_67 Start: 48101, Stop: 48625, Start Num: 3 Candidate Starts for AlainaMarie\_67: (2, 48098), (Start: 3 @48101 has 21 MA's), (5, 48122), (6, 48137), (7, 48152), (8, 48167), (9, 48290), (10, 48329), (11, 48359), (12, 48365), (16, 48491), (17, 48509), (19, 48533), (23, 48593),

Gene: BluerMoon\_69 Start: 48012, Stop: 48536, Start Num: 3 Candidate Starts for BluerMoon\_69: (Start: 3 @48012 has 21 MA's), (5, 48033), (6, 48048), (7, 48063), (8, 48078), (9, 48201), (10, 48240), (11, 48270), (12, 48276), (16, 48402), (17, 48420), (19, 48444), (23, 48504),

Gene: Burley\_67 Start: 47304, Stop: 47828, Start Num: 3 Candidate Starts for Burley\_67: (Start: 3 @47304 has 21 MA's), (5, 47325), (6, 47340), (7, 47355), (8, 47370), (9, 47493), (10, 47532), (11, 47562), (12, 47568), (16, 47694), (17, 47712), (19, 47736), (23, 47796),

Gene: Chikenjars\_66 Start: 48121, Stop: 48645, Start Num: 3 Candidate Starts for Chikenjars\_66:

(Start: 3 @48121 has 21 MA's), (5, 48142), (6, 48157), (7, 48172), (9, 48310), (10, 48349), (17, 48529), (19, 48553),

Gene: Crocheter\_67 Start: 47742, Stop: 48257, Start Num: 3 Candidate Starts for Crocheter\_67: (Start: 3 @47742 has 21 MA's), (5, 47763), (6, 47778), (7, 47793), (8, 47808), (9, 47931), (10, 47970), (11, 48000), (13, 48018), (19, 48174), (20, 48183), (22, 48231), (23, 48234),

Gene: Duffington\_66 Start: 47818, Stop: 48342, Start Num: 3 Candidate Starts for Duffington\_66: (Start: 3 @47818 has 21 MA's), (5, 47839), (6, 47854), (7, 47869), (9, 48007), (10, 48046), (11, 48076), (14, 48136), (16, 48208), (17, 48226), (19, 48250), (23, 48310),

Gene: Eddiemania\_67 Start: 48493, Stop: 49017, Start Num: 3 Candidate Starts for Eddiemania\_67: (Start: 3 @48493 has 21 MA's), (5, 48514), (6, 48529), (7, 48544), (8, 48559), (9, 48682), (10, 48721), (16, 48883), (17, 48901), (19, 48925), (23, 48985),

Gene: EndAve\_69 Start: 48288, Stop: 48812, Start Num: 3 Candidate Starts for EndAve\_69: (Start: 3 @48288 has 21 MA's), (5, 48309), (6, 48324), (7, 48339), (9, 48477), (10, 48516), (16, 48678), (17, 48696), (19, 48720), (23, 48780),

Gene: Figliar\_66 Start: 48129, Stop: 48653, Start Num: 3 Candidate Starts for Figliar\_66: (Start: 3 @48129 has 21 MA's), (5, 48150), (6, 48165), (7, 48180), (8, 48195), (9, 48318), (10, 48357), (11, 48387), (12, 48393), (16, 48519), (17, 48537), (19, 48561), (23, 48621),

Gene: Hydrus\_69 Start: 48468, Stop: 48983, Start Num: 3 Candidate Starts for Hydrus\_69: (Start: 3 @48468 has 21 MA's), (6, 48504), (7, 48519), (8, 48534), (9, 48657), (10, 48696), (11, 48726), (14, 48786), (19, 48900), (20, 48909), (21, 48921), (22, 48957), (23, 48960),

Gene: Jodelie19\_65 Start: 49048, Stop: 49572, Start Num: 3 Candidate Starts for Jodelie19\_65: (Start: 3 @49048 has 21 MA's), (5, 49069), (6, 49084), (7, 49099), (9, 49237), (10, 49276), (11, 49306), (12, 49312), (14, 49366), (16, 49438), (17, 49456), (19, 49480), (23, 49540),

Gene: Kenosha\_66 Start: 47922, Stop: 48419, Start Num: 3 Candidate Starts for Kenosha\_66: (Start: 3 @47922 has 21 MA's), (5, 47943), (6, 47958), (7, 47973), (8, 47988), (9, 48084), (10, 48123), (11, 48153), (12, 48159), (16, 48285), (17, 48303), (19, 48327), (23, 48387),

Gene: Madvan\_66 Start: 47356, Stop: 47871, Start Num: 3 Candidate Starts for Madvan\_66: (Start: 3 @47356 has 21 MA's), (5, 47377), (6, 47392), (7, 47407), (8, 47422), (9, 47545), (10, 47584), (11, 47614), (14, 47674), (19, 47788), (20, 47797), (21, 47809), (22, 47845), (23, 47848),

Gene: Mossy\_70 Start: 49326, Stop: 49850, Start Num: 3 Candidate Starts for Mossy\_70: (Start: 3 @49326 has 21 MA's), (6, 49362), (7, 49377), (8, 49392), (9, 49515), (10, 49554), (12, 49590), (16, 49716), (17, 49734), (19, 49758), (23, 49818),

Gene: Nadmeg\_68 Start: 48586, Stop: 49110, Start Num: 3 Candidate Starts for Nadmeg\_68: (Start: 3 @48586 has 21 MA's), (5, 48607), (6, 48622), (7, 48637), (8, 48652), (9, 48775), (10, 48814), (11, 48844), (14, 48904), (16, 48976), (17, 48994), (19, 49018), Gene: Nithya\_68 Start: 47989, Stop: 48513, Start Num: 3 Candidate Starts for Nithya\_68: (Start: 3 @47989 has 21 MA's), (5, 48010), (6, 48025), (7, 48040), (9, 48178), (10, 48217), (11, 48247), (12, 48253), (16, 48379), (17, 48397), (19, 48421), (23, 48481), Gene: OhMyWard\_66 Start: 49085, Stop: 49609, Start Num: 3 Candidate Starts for OhMyWard\_66: (1, 49079), (Start: 3 @49085 has 21 MA's), (4, 49103), (6, 49121), (7, 49136), (8, 49151), (9, 49274), (10, 49313), (11, 49343), (14, 49403), (15, 49433), (17, 49493), (18, 49502), (23, 49577), Gene: OlgasClover\_68 Start: 48638, Stop: 49162, Start Num: 3 Candidate Starts for OlgasClover\_68: (Start: 3 @48638 has 21 MA's), (5, 48659), (6, 48674), (7, 48689), (9, 48827), (10, 48866), (11, 48896), (12, 48902), (14, 48956), (16, 49028), (17, 49046), (19, 49070), Gene: Phepper\_68 Start: 47598, Stop: 48113, Start Num: 3 Candidate Starts for Phepper\_68: (Start: 3 @47598 has 21 MA's), (5, 47619), (6, 47634), (7, 47649), (8, 47664), (9, 47787), (10, 47826), (11, 47856), (14, 47916), (19, 48030), (20, 48039), (21, 48051), (22, 48087), (23, 48090), Gene: Rickmore\_65 Start: 46505, Stop: 47029, Start Num: 3 Candidate Starts for Rickmore\_65: (Start: 3 @46505 has 21 MA's), (5, 46526), (6, 46541), (7, 46556), (9, 46694), (10, 46733), (11, 46763), (16, 46895), (17, 46913), (19, 46937), (23, 46997), Gene: Runhaar\_67 Start: 47407, Stop: 47922, Start Num: 3 Candidate Starts for Runhaar\_67: (Start: 3 @47407 has 21 MA's), (5, 47428), (6, 47443), (7, 47458), (8, 47473), (9, 47596), (10, 47635), (11, 47665), (14, 47725), (19, 47839), (20, 47848), (21, 47860), (22, 47896), (23, 47899), Gene: TenaciousP\_72 Start: 49010, Stop: 49534, Start Num: 3 Candidate Starts for TenaciousP\_72: (Start: 3 @49010 has 21 MA's), (5, 49031), (6, 49046), (7, 49061), (9, 49199), (10, 49238), (11, 49268), (12, 49274), (14, 49328), (16, 49400), (17, 49418), (19, 49442), (23, 49502), Gene: Untouchable\_69 Start: 48596, Stop: 49120, Start Num: 3 Candidate Starts for Untouchable\_69: (Start: 3 @48596 has 21 MA's), (6, 48632), (7, 48647), (8, 48662), (9, 48785), (10, 48824), (11, 48854), (14, 48914), (16, 48986), (17, 49004), (19, 49028), Gene: Vardy\_66 Start: 47297, Stop: 47812, Start Num: 3 Candidate Starts for Vardy\_66: (Start: 3 @47297 has 21 MA's), (5, 47318), (6, 47333), (7, 47348), (8, 47363), (9, 47486), (10, 47525), (11, 47555), (14, 47615), (19, 47729), (20, 47738), (21, 47750), (22, 47786), (23, 47789), Gene: Zeph\_71 Start: 48435, Stop: 48950, Start Num: 3

Candidate Starts for Zeph\_71:

(Start: 3 @48435 has 21 MA's), (6, 48471), (7, 48486), (8, 48501), (9, 48624), (10, 48663), (11, 48693), (14, 48753), (19, 48867), (20, 48876), (21, 48888), (22, 48924), (23, 48927),